## The book was found

# **Writing Excel Macros With VBA, 2nd Edition**

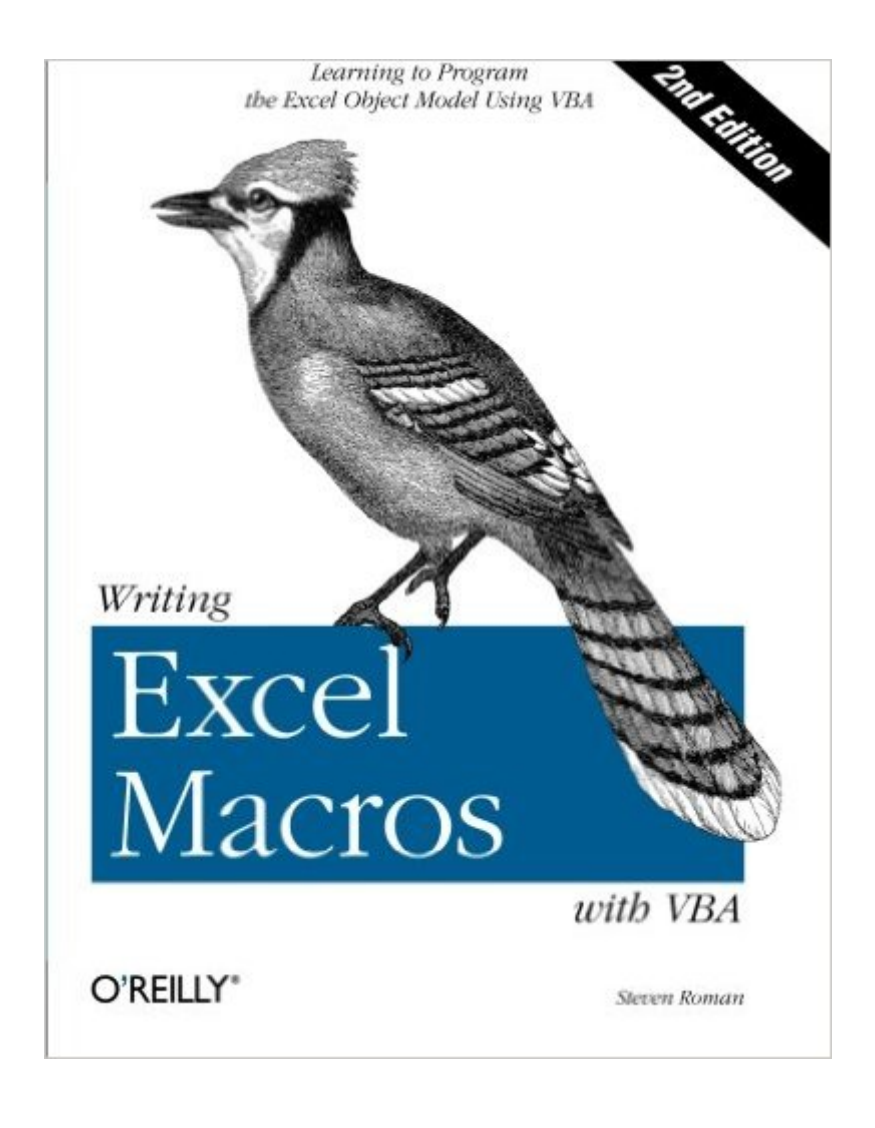

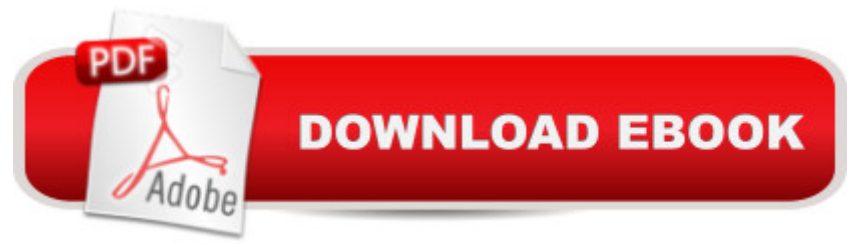

### **Synopsis**

Newly updated for Excel 2002, Writing Excel Macros with VBA, 2nd Edition provides Excel power-users, as well as programmers who are unfamiliar with the Excel object model, with a solid introduction to writing Visual Basic for Applications (VBA) macros and programs for Excel. In particular, the book focuses on:The Visual Basic Editor and the Excel VBA programming environment. Excel features a complete, state-of-the-art integrated development environment for writing, running, testing, and debugging VBA macros.The VBA programming language, the same programming language used by the other applications in Microsoft Office XP and 2000, as well as by the retail editions of Visual Basic 6.0. The Excel object model, including new objects and new members of existing objects in Excel 2002. Excel exposes nearly all of its functionality through its object model, which is the means by which Excel can be controlled programmatically using VBA. While the Excel object model, with 192 objects, is the second largest among the Office applications, you need to be familiar with only a handful of objects to write effective macros. Writing Excel Macros focuses on these essential objects, but includes a discussion of many more objects as well.Writing Excel Macros with VBA, 2nd Edition is written in a terse, no-nonsense manner that is characteristic of Steven Roman's straightforward, practical approach. Instead of a slow-paced tutorial with a lot of handholding, Roman offers the essential information about Excel VBA that you must master to write macros effectively. This tutorial is reinforced by interesting and useful examples that solve common problems you're sure to have encountered.Writing Excel Macros with VBA, 2nd Edition is the book you need to delve into the basics of Excel VBA programming, enabling you to increase your power and productivity.

#### **Book Information**

Paperback: 574 pages Publisher: O'Reilly Media; 2 edition (June 15, 2002) Language: English ISBN-10: 9780596003593 ISBN-13: 978-0596003593 ASIN: 0596003595 Product Dimensions: 7 x 1.1 x 9.2 inches Shipping Weight: 1.8 pounds (View shipping rates and policies) Average Customer Review: 3.8 out of 5 stars  $\hat{A}$   $\hat{A}$  See all reviews  $\hat{A}$  (32 customer reviews) Best Sellers Rank: #524,289 in Books (See Top 100 in Books) #46 in Books > Computers & Technology > Programming > Microsoft Programming > VBA #143 in Books > Computers & Technology > Programming > Languages & Tools > Visual Basic #474 in Books > Computers & Technology > Business Technology > Software > Spreadsheets

### **Customer Reviews**

Mr Roman is an extremely competent and clear writer. This book, whilst not as big as some, doesn't waste space with any padding, and boring repititious stuff you see in some texts.Although there could have been a little more on interplay between Excel and the other Office objects, esp. Outlook, this book makes up for that with its clear, organised and logical presenatation.I use it as a reference book, and seem to remember the content of it more clearly than I do with other comparable books! Why is this? Mr Roman has a tidy turn of phrase, doesn't wafffle, but his explanations seem to sit well in how my mind works. I hope this will be the same for you. I recommend this book for those who may be beyond the beginner stage of learning VB(A). It also includes some handy utilities for users of Excel.Mr Roman - well done. Look forward to your next (high level?) Excel VBA book.

This is a very specialized book with a very specialized core audience and this text does what it says it does -- teach you how to write Excel Macros using VBA. Nothing too exciting here folks, very dry reading that is a necessary reference if you need to have more control over Excel than the everyday user does.I remember long ago when I needed to work on building some installers and I had never worked with Installshield before. There was one book on the market that was helpful in completing this task, and there is a very close correlation here as well. There simply is not enough of a market to provide a wide variety of different books to choose from when needing to learn how to write Excel macros. Any user would want a book that helps them complete their task at hand and this book gets my seal of approval in helping to do just that.\*\*\*\* RECOMMENDED

I don't know why this book is labeled as "2nd Edition". The cover is the 3rd "face" I have seen. I did learn good stuff from the previous editions, but never recommend it to anybody for its' dry. The new edition has a big change. It is succinct, reader-freindly, but also contains many useful information you won't find in other books. For instance, there is no any other book goes so depth into Pivot Table properties and methods. Comparing with the Excel 2002 VBA books written by John Walkenbach or Stephen Bullen and John Green, this book definitely presents more real 2002 features. If you want to learn more about Excel 2002 objects, get this book.

"Writing Excel Macros with VBA" is an excellent book on the use of VBA (Visual Basic for Applications) for Microsoft Excel. Steven Roman provides a significant amount of information in a relatively short volume.While this book is accessible to Excel users of a variety of skill levels, it is best suited to numerically-inclined and experienced users of Excel. The book offers a good introduction to the VBA programming environment and the Excel object model.Steven Roman has written the best book on Excel VBA that I have read to date.

I was looking for a primary reference for the Excel object model. I have years of programming experience, some VB, and was looking for something to get me started programming Excel VBA. This book is not suitable as a primary reference. Much better are either Power Programming (Walkenbach) or Excel VBA (Bovey) which contain many useful tips and gotchas that helped me out of a few baffling situations. Roman's book seemed to focus on the few examples he developed, rather than be a resource for problems a beginning/intermediate Excel programmer was likely to encounter.

When purchasing this book, I already had in mind the macros that I wanted to program and the logic I was going to use in order to accomplish the task. All I was really looking for was a breakdown of the syntax in VBA (I'm new to the language), and a list of commands that were available. Trying to extract this information from the book was tedious at best. It would have also been useful if there was an example or two of how some of the basic syntax works. I can only really use it as a second reference from the help menus already provided in excell and the online microsoft tutorial... suggest checking out that link and thumbing through the book at a store before buying it.

I don't know why this book is labeled as "2nd Edition". It's the 3rd "face" I have seen. I did learn good stuff from the previous editions, but never recommend it to anybody for its' dry. This edition has a big change. It is succinct, reader-freindly, but still contains many useful information you won't find in other books. For instance, there is no any other book goes so depth into Pivot Table properties and methods. Comparing with the Excel 2002 VBA books written by John Walkenbach or Stephen Bullen and John Green, this book definitely presents more real 2002 features and undocumented Excel VBA issues. If you want to learn more about Excel object model, you should read this book.

When I bought the book, I was impressed by its title and TOC since they give the promise of leading

book on how to write macros.Unfortunately, there is no system of introducing the reader gradually into the language (as in all usual programming textbooks) by introducing concepts, giving examples and requesting particular exercises.On a positive note, the book contains (all) VBA concepts relevant to Excel macros and can very well serve as a future reference once the reader has bought another book to learn how to code within some range of macro programming.

#### Download to continue reading...

Writing Excel Macros with VBA, 2nd Edition EXCEL: From Beginner to Expert - 2 Manuscripts + 2 [BONUS BOOKS - Excel for](http://ebookslight.com/en-us/read-book/5km12/writing-excel-macros-with-vba-2nd-edition.pdf?r=jcpU0nkft5X0CS1duB95lme3Wzsido2XvzCBqTvqfvOAJAsp7tyNnSvAtdYgkWOj) Everyone, Data Analysis and Business Modeling (Functions and Formulas, Macros, MS Excel 2016, Shortcuts, Microsoft Office) Excel VBA Programming: Learn Excel VBA Programming FAST and EASY! (Programming is Easy) (Volume 9) VBA and Macros: Microsoft Excel 2010 (MrExcel Library) Excel Macros & VBA For Business Users - A Beginners Guide VBA and Macros for Microsoft Excel Excel VBA and Macros with MrExcel VBA and Macros for Microsoft Office Excel 2007 Professional Excel Development: The Definitive Guide to Developing Applications Using Microsoft Excel, VBA, and .NET (2nd Edition) Writing Word Macros: An Introduction to Programming Word using VBA Excel VBA: A Beginner's Guide to Visual Basic for Applications (Jordan Koma's Excel Series) (Volume 2) Professional Excel Development: The Definitive Guide to Developing Applications Using Microsoft Excel and VBA Introduction to VBA for Excel (2nd Edition) Writing: A Guide Revealing The Best Ways To Make Money Writing (Writing, Writing Skills, Writing Prompts Book 1) Excel Macros For Dummies Excel Basics In 30 Minutes (2nd Edition): The quick guide to Microsoft Excel and Google Sheets Excel 2010 Power Programming with VBA Excel VBA Programming For Dummies Excel VBA: for Non-Programmers (Programming in Everyday Language) (Volume 1) Excel 2003 Power Programming with VBA (Book & CD-ROM) **Dmca**